泰山职业技术学院接收电话通知、电传办理流程

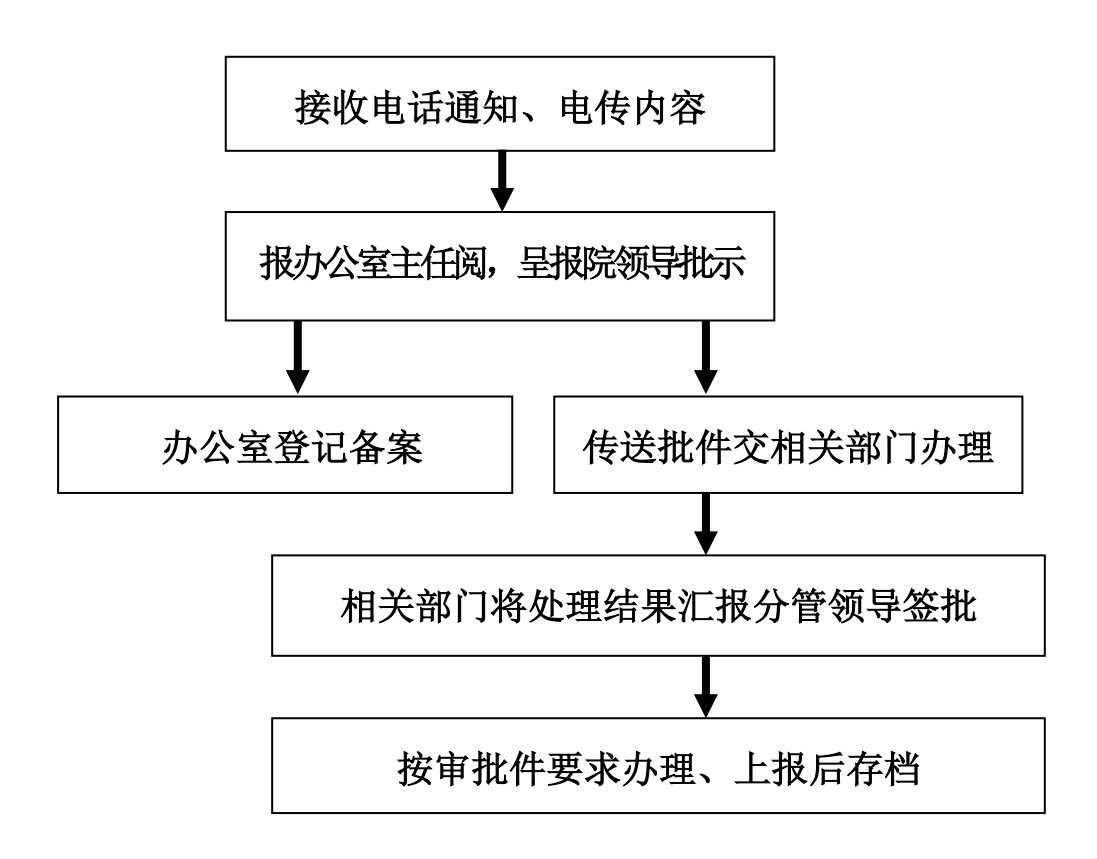